# **MGS 2012: FUN Lecture 5**

*Concurrency*

Henrik Nilsson

University of Nottingham, UK

# **This Lecture**

- A concurrency monad (adapted fromClaessen (1999))
- Traditional, lock-based concurrent programming in Haskell
- Review of issues with lock-based concurrent programming
- Software Transactional Memory (STM monad)
- Why pure functional programming and STM is<sup>a</sup> great fit

# **A Concurrency Monad (1)**

Demonstration that the notion of concurrent computation can be captured by <sup>a</sup> monad, andinteresting example of <sup>a</sup> monad.

A <code>Thread</code> represents a process: a stream of primitive **atomic** operations:

data Thread <sup>=</sup> Print Char Thread | Fork Thread Thread | End

Note that <sup>a</sup> Thread represents the **entire rest** of <sup>a</sup> computation.

## **A Concurrency Monad (2)**

Introduce <sup>a</sup> monad representing "interleavable computations". At this stage, this amounts to little more than <sup>a</sup> convenient way to construct threadsby sequential composition.

How can Thread<sup>s</sup> be constructed sequentially? The only way is to parameterize thread prefixes on the rest of the Thread. This leads directly to **continuations**.

MGS 2012: FUN Lecture <sup>5</sup> – p.2/40

MGS 2012: FUN Lecture <sup>5</sup> – p.1/40

MGS 2012: FUN Lecture <sup>5</sup> – p.3/40

# **A Concurrency Monad (3)**

newtype CM  $a = CM$  (( $a \rightarrow$  Thread) -> Thread) fromCM :: CM  $a \rightarrow ((a \rightarrow \text{Thread}) \rightarrow \text{Thread})$ fromCM  $(CM x) = x$ thread :: CM <sup>a</sup> -> Thread thread <sup>m</sup> <sup>=</sup> fromCM <sup>m</sup> (const End) instance Monad CM where return  $x = CM (\kappa \rightarrow k x)$ m >>= f =  $CM$  \$ \k -> fromCM m  $(\x \rightarrow x$  fromCM  $(f x) k)$ 

# **A Concurrency Monad (4)**

Atomic operations:

```
cPrint :: Char \rightarrow CM ()cPrint c = CM (\kappa \rightarrow Print c (k)))cFork :: CM a \rightarrow CM ()cFork m = CM (\kappa \rightarrow Fork (thread m) (k())cEnd :: CM a
cEnd = CM (\_{ -} -> End)
```
### **Running <sup>a</sup> Concurrent Computation (1)**

#### Running <sup>a</sup> computation:

```
type Output = [Char]
type ThreadOueue = [Thread]
type State = (Output, ThreadQueue)
runCM :: CM a -> Output
runCM m = runHlp ("", []) (thread m)
     where
runHlp s t =
               case dispatch s t of
                    Left (s', t) \rightarrow \text{runHlp } s' t
                     Right \circ \rightarrow \circ<br>
\text{MGS 2012: FUN Lectune 5 - p.7/40}
```
# **Running <sup>a</sup> Concurrent Computation (2)**

Dispatch on the operation of the currentlyrunning Thread. Then call the scheduler.

```
dispatch :: State -> Thread
            -> Either (State, Thread) Output
dispatch (o, rq) (Print c t) =
    schedule (o ++[c], rq ++[t])dispatch (o, rq) (Fork t1 t2) =
    schedule (o, rq ++ [t1, t2])
dispatch (o, rq) End =
    schedule (o, rq)
```
MGS 2012: FUN Lecture <sup>5</sup> – p.5/40

# **Running <sup>a</sup> Concurrent Computation (3)**

### Selects next Thread to run, if any.

schedule :: State -> Either (State, Thread) Outputschedule  $(o, []$  = Right  $o$ schedule (o,  $t:ts$ ) = Left ((o,  $ts$ ),  $t$ )

MGS 2012: FUN Lecture <sup>5</sup> – p.9/40

MGS 2012: FUN Lecture <sup>5</sup> – p.10/40

### **Example: Concurrent Processes**

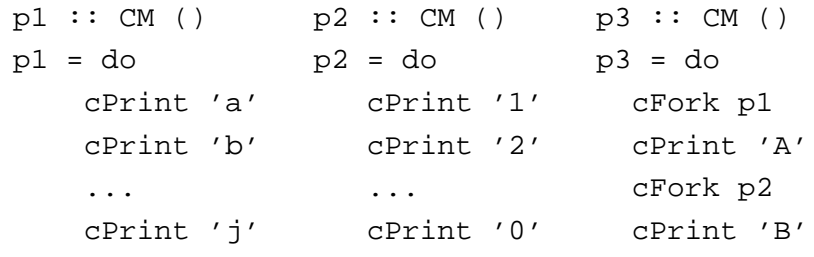

main <sup>=</sup> print (runCM p3)

#### Result: aAbc1Bd2e3f4g5h6i7j890 **Note:** As it stands, the output is only madeavailable after **all** threads have terminated.)

**Incremental Output**

#### Incremental output:

```
runCM :: CM a -> Output
runCM m = dispatch [] (thread m)
```

```
dispatch :: ThreadQueue -> Thread -> Output
dispatch rq (Print c t) = c : schedule (rq ++ [t])
dispatch rq (Fork t1 t2) = schedule (rq ++ [t1, t2])
dispatch rq End = schedule rq
```

```
schedule :: ThreadQueue -> Output
schedule [ = [ ]schedule (t:ts) = dispatch ts t
```
### **Example: Concurrent processes 2**

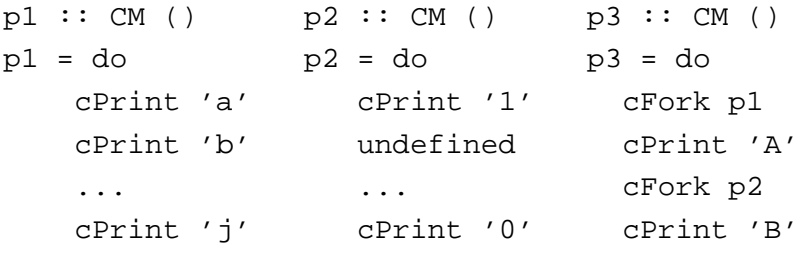

main <sup>=</sup> print (runCM p3)

Result: aAbc1Bd\*\*\* Exception: Prelude.undefined

MGS 2012: FUN Lecture <sup>5</sup> – p.11/40

### **Any Use?**

- A number of libraries and embeddedlangauges use similar ideas, e.g.
	- **-** Fudgets
	- **-** Yampa
	- **-** FRP in general
- Studying semantics of concurrent programs.
- Aid for testing, debugging, and reasoningabout concurrent programs.

# **Concurrent Programming in Haskell**

Primitives for concurrent programming providedas operations of the IO monad (or "sin bin" :-). They are in the module Control.Concurrent. Excerpts:

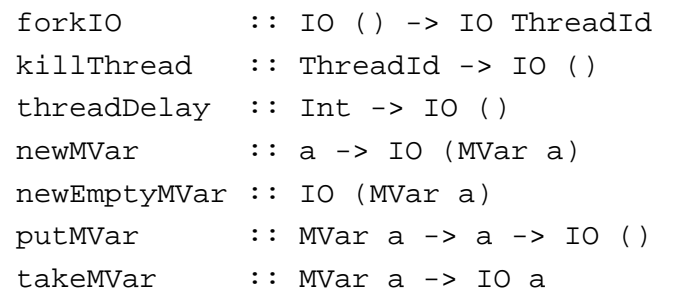

MGS 2012: FUN Lecture <sup>5</sup> – p.14/40

MGS 2012: FUN Lecture <sup>5</sup> – p.13/40

### **MVars**

- The fundamental synchronisation mechanismis the **MVar** ("em-var").
- An <code>MVar</code> is a "one-item box" that may be **empty** or **full**.
- $\sf Reading$  (takeMVar) and writing ( $\sf putMVar)$ are **atomic** operations:
	- **-** Writing to an empty MVar makes it full.
	- **-** Writing to <sup>a</sup> full MVar blocks.
	- **-** Reading from an empty MVar blocks.
	- **-** Reading from <sup>a</sup> full MVar makes it empty.

MGS 2012: FUN Lecture <sup>5</sup> – p.15/40

MGS 2012: FUN Lecture <sup>5</sup> – p.16/40

### **Example: Basic Synchronization (1)**

Traditional lock-based synchronization: MVar<sup>s</sup>used as semaphores.

module Main where

import Control.Concurrent

 $countFromTo :: Int -> Int -> IO ()$ countFromTo <sup>m</sup> <sup>n</sup>

> $m > n$  = return () | otherwise <sup>=</sup> do putStrLn (show m)

```
countFromTo (m+1) n
```
# **Example: Basic Synchronization (2)**

```
main = do
```

```
start <- newEmptyMVar
done <- newEmptyMVar
forkIO $ do
    takeMVar start
    countFromTo 1 10
    putMVar done ()
putStrLn "Go!"
putMVar start ()
takeMVar done
(countFromTo 11 20)
putStrLn "Done!"
```
### **Example: Unbounded Buffer (1)**

module Main where

```
import Control.Monad (when)
import Control.Concurrent
```

```
newtype Buffer a =
    Buffer (MVar (Either [a] (Int, MVar a)))
```

```
newBuffer :: IO (Buffer a)
newBuffer = do
```

```
b <- newMVar (Left [])
return (Buffer b)
```
MGS 2012: FUN Lecture <sup>5</sup> – p.18/40

MGS 2012: FUN Lecture <sup>5</sup> – p.17/40

## **Example: Unbounded Buffer (2)**

```
readBuffer :: Buffer a -> IO a
readBuffer (Buffer b) = do
    bc <- takeMVar b
    case bc of
        Left (x : xs) \rightarrow doputMVar b (Left xs)
            return x
        Left [1 \qquad -> dw <- newEmptyMVar
            putMVar b (Right (1,w))
            takeMVar w
        Right (n,w) -> do
            putMVar b (Right (n + 1, w))
            takeMVar w
```
# **Example: Unbounded Buffer (3)**

Why isn't  $\texttt{Buffer}$  simply defined as

newtype Buffer <sup>a</sup> <sup>=</sup> Buffer [a]

#### ?

 Hint: What would happen if e.g. an attempt ismade to read from an empty buffer?

MGS 2012: FUN Lecture <sup>5</sup> – p.19/40

### **Example: Unbounded Buffer (4)**

```
writeBuffer :: Buffer a \rightarrow a \rightarrow 10 ()
writeBuffer (Buffer b) x = do
    bc <- takeMVar b
    case bc of
         Left xs ->
              putMVar b (Left (xs ++ [x]))
         Right (n,w) \rightarrow doputMVar w x
              if n > 1 then
                   putMVar b (Right (n - 1, w))
                elseputMVar b (Left [])
                                             MGS 2012: FUN Lecture 5 – p.21/40
```
# **Example: Unbounded Buffer (5)**

The buffer can now be used as <sup>a</sup> channel of communication between <sup>a</sup> set of "writers" and <sup>a</sup>set of "readers". E.g.

```
main = do
```

```
b <- newBuffer
```
- forkIO (writer b)
- forkIO (writer b)
- forkIO (reader b)
- forkIO (reader b)

```
...
```
### **Example: Unbounded Buffer (6)**

```
reader :: Buffer Int -> IO ()
reader n b = rLoop
    whererLoop = do
            x <- readBuffer b
            when (x > 0) $ do
                putStrLn (n + + ": " + + show x)rLoop
```
### **Compositionality? (1)**

Suppose we would like to read two **consecutive** elements from a buffer  $\operatorname{\sf b}?$ 

#### That is, **sequential composition**.

Would the following work?

- x1 <- readBuffer <sup>b</sup>
- x2 <- readBuffer <sup>b</sup>

 $MCS 2012:$  FUN Lecture  $5 - p.23/40$ 

# **Compositionality? (2)**

#### What about this?

```
mutex <- newMVar ()
...takeMVar mutex
x1 <- readBuffer b
x2 <- readBuffer b
putMVar mutex ()
```
### **Locks Are Pessimistic**

- In practice, it is often the case that conflictsthat would lead to actual harm are rare.
- Lock-based synchronisation thus tends to limit concurrency unnecessarily, potentially harming performance in particular on parallel hardware (such as multi-core processors).

# **Compositionality? (3)**

Suppose we would like to read from **one of two** buffers.

MGS 2012: FUN Lecture 5 – p.25/40

MGS 2012: FUN Lecture <sup>5</sup> – p.26/40

#### That is, **composing alternatives**.

Hmmm. How do we even begin?

- No way to attempt reading <sup>a</sup> buffer without risking blocking.
- We have to change or enrich the buffer implementation. E.g. add <sup>a</sup> tryReadBufferoperation, and then repeatedly poll the twobuffers in <sup>a</sup> tight loop. Not so good!

### **Software Transactional Memory (1)**

MGS 2012: FUN Lecture <sup>5</sup> – p.27/40

MGS 2012: FUN Lecture <sup>5</sup> – p.28/40

- Software Transactional Memory (STM) is <sup>a</sup> new promising approach to facilitate writingcorrect and performant concurrent code.
- Inspired by the notion of **database transactions**.
- Operations on shared mutable variablesgrouped into **transactions**.
- Transactions **optimistically** executed concurrently.
- Each transaction succeeds or fails in its **entirety**, depending on if there **actually** was <sup>a</sup> problem.

### **Software Transactional Memory (2)**

- Transactions thus **atomic** w.r.t. other transactions.
- Failed transactions are automatically **retried**until they succeed.
- **Transaction logs**, which records reading andwriting of shared variables, maintained to enable transactions to be validated, partial transactions to be rolled back, and to determinewhen worth trying a transaction again.
- **No locks!** (At the application level.)

# **Software Transactional Memory (3)**

• Transactional memory poised to go mainstream with the arrival of hardware support in mainstream multi-core processors; e.g., Intel's upcoming (2013) Haswell architecture.

# **STM and Pure Declarative Languages**

- STM perfect match for **purely declarativelanguages**:
	- **-** reading and writing of shared mutablevariables explicit and relatively rare;
	- **-** most computations are pure and need not be logged.
- Disciplined use of effects through monads <sup>a</sup> **huge** payoff: easy to ensure that **only** effects that can be undone can go inside <sup>a</sup> transaction.

(Imagine the havoc arbitrary I/O actions could cause if part of transaction: How to undo? What if retried?)

# **The STM monad**

The software transactional memory abstractionprovided by <sup>a</sup> monad STM. **Distinct from IO!** Defined in Control.Concurrent.STM.

#### Excerpts:

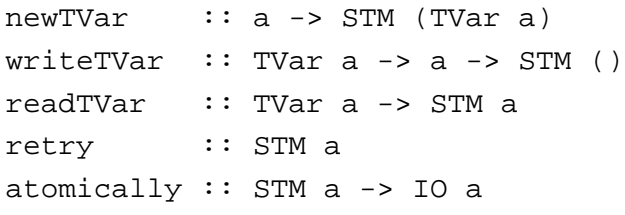

MGS 2012: FUN Lecture <sup>5</sup> – p.29/40

MGS 2012: FUN Lecture <sup>5</sup> – p.31/40

### **Example: Buffer Revisited (1)**

### Let us rewrite the unbounded buffer using theSTM monad:

module Main where

import Control.Monad (when) import Control.Concurrent import Control.Concurrent.STM

```
newtype Buffer a = Buffer (TVar [a])
```

```
newBuffer :: STM (Buffer a)
newBuffer = do
   b <- newTVar []
   return (Buffer b)
```
### **Example: Buffer Revisited (2)**

```
readBuffer :: Buffer a -> STM a
readBuffer (Buffer b) = do
    xs <- readTVar b
    case xs of
                  -> retry
        (x : xs') \rightarrow dowriteTVar b xs'
            return x
writeBuffer :: Buffer a -> a -> STM ()
writeBuffer (Buffer b) x = doxs <- readTVar b
```
writeTVar <sup>b</sup> (xs ++ [x])

### **Example: Buffer Revisited (3)**

The main program and code for readers and writers can remain unchanged, except that STMoperations must be carried out **atomically**:

#### $main = do$

```
b <- atomically newBuffer
forkIO (writer b)
```
forkIO (writer b)

- forkIO (reader b)
- forkIO (reader b)

#### ...

MGS 2012: FUN Lecture <sup>5</sup> – p.35/40

# **Example: Buffer Revisited (4)**

```
reader :: Buffer Int -> IO ()
reader n b = rLoop
    whererLoop = do
            x <- atomically (readBuffer b)
            when (x > 0) $ do
                putStrLn (n + + " : " + + show x)rLoop
Why shouldn't atomically be part of the
definition of readBuffer?
```
MGS 2012: FUN Lecture <sup>5</sup> – p.33/40

# **Composition (1)**

STM operations can be **robustly composed**. That's the reason for making readBuffer and writeBuffer STM operations, and leaving it to client code to decide the scope of atomic blocks.

Example, sequential composition: reading two $\,$  consecutive elements from a buffer  $\,$   $\!$   $\,$   $\!$ 

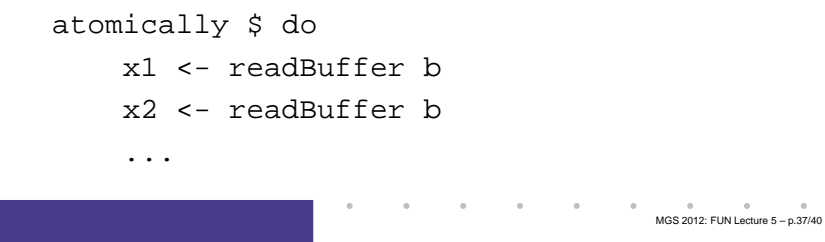

# **Composition (2)**

Example, composing alternatives: reading fromone of two buffers  $b1$  and  $b2$ :

```
x <- atomically $
         readBuffer b1
```

```
'orElse' readBuffer b2
```
The buffer operations thus composes nicely. No need to change the implementation of any of theoperations!

# **Reading (1)**

- Koen Claessen. A Poor Man's Concurrency Monad. Journal of Functional Programming, 9(3), 1999.
- Wouter Swierstra and Thorsten Altenkirch. Beauty in the Beast: A Functional Semantics for the AwkwardSquad. In Proceedings of Haskell'07, 2007.
- Tim Harris, Simon Marlow, Simon Peyton Jones, Maurice Herlihy. Composable Memory Transactions. InProceedings of PPoPP'05, 2005
- Simon Peyton Jones. Beautiful Concurrency. Chapterfrom *Beautiful Code*, ed. Greg Wilson, O'Reilly 2007.

# **Reading (2)**

• Peter Bright. Transactional memory going mainstreamwith Intel Haswell. February 2012. http://arstechnica.com/business/news/2012/02/transactional-memory-goingmainstream-with-intel-haswell.ars

MGS 2012: FUN Lecture <sup>5</sup> – p.39/40